# BUT Informatiques 2ème année Programmation Système R3.05 Introduction

C. Raïevsky

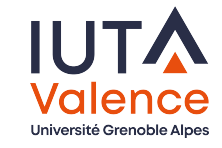

Département Informatique

## Objectifs de l'enseignement

## Connaître le rôle d'un système d'exploitation (Operating System, OS)

- ▶ vis-à-vis des programmes,
- $\blacktriangleright$  des fichiers.

▶ du réseau, ▶ du matériel.

Avoir une compréhension des mécanismes sous-jacents :

- ▶ lancement et exécution d'un programme ;
- ▶ permettant l'exécution parallèle de programmes ;
- ▶ permettant les accès mémoire.

Placer les multiples concepts reliés aux OS dans un cadre cohérent Les informations de type "référence" sont accessibles en ligne.

Organisation Objectifs Autres objectifs de l'enseignement Vous donner une meilleure compréhension que ChatGPT :  $\blacktriangleright$  des fonctions ▶ du rôle Organisation Structure/plan des CM Structure générale du cours Themes abordés ▶ Fonction/Rôle d'un Système d'Exploitation (OS) ▶ Exécution - Processus - Thread

▶ du fonctionnement

d'un système d'exploitation

Ne pas lire les 970 pages du livre d'Andrew Tanenbaum

Ne pas explorer les 20 millions de SLOC du noyau Linux

- ▶ Gestion des accès mémoire
- ▶ Ordonnancement Programmation concurrente Partage des ressources
- ▶ Communication inter-processus Entrées-Sorties Sockets

2 / 28

## **Organisation**

## Volumes horaires

- ▶ 11 séances de 1h de cours
- ▶ 1 DS de 2h
- ▶ 11 séances de TP de 1h30
	- ▶ Jean-Philippe Amouroux, Thalès Avionics
	- ▶ Thomas Roux, Conduent

### Évaluation

- $\blacktriangleright$  TP notés
- $\triangleright$  DS final

### Ne concerne pas :

Ne s'applique pas à tous les systèmes

- ▶ Les systèmes embarqués
- ▶ Les micro-contrôleurs

## Biais fort vers les systèmes génériques

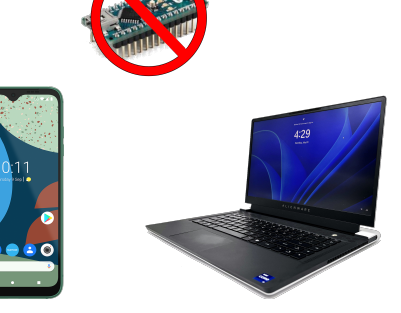

- ▶ Aspect software, vu depuis un programme
- $\blacktriangleright$  Linux

Disclaimer

5 / 28

Fonctions des OS Fonctions essentielles

Fonctions d'un Système d'Exploitation Fonctions essentielles – Utiles pour les programmeurs

# **Offrir au programmeur une interface uniforme et portable**

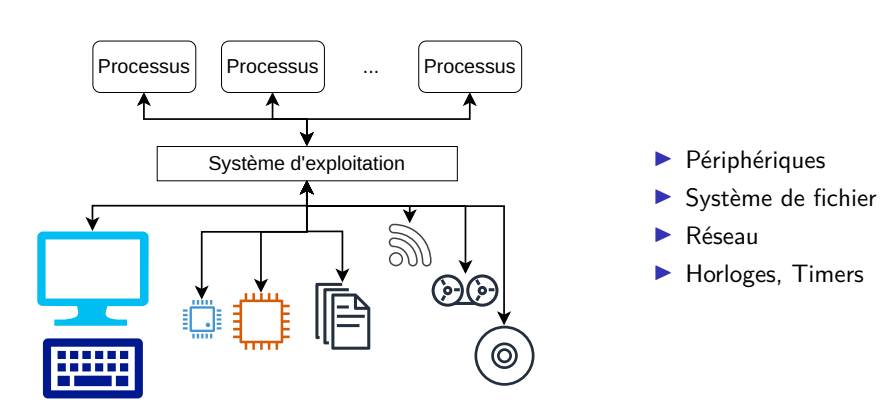

Fonctions d'un Système d'Exploitation Fonctions essentielles – Utiles pour les programmeurs

# **Rôle de chef d'orchestre**

Fonctions des OS Fonctions essentielles

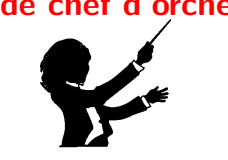

## Gestion de l'exécution des programmes

- ▶ Lancement
- ▶ Basculement entre processus Ordonnancement
- ▶ Adressage mémoire
- ▶ Certains aspects de la sécurité

6 / 28

### Fonctions secondaires

Visibles par l'utilisateur – Potentiellement déléguées à des programmes

Visibles par l'utilisateur – Potentiellement déléguées à des programmes

### Gestion des utilisateurs

- $\blacktriangleright$  Sessions multiples
- $\blacktriangleright$  Authentification

### Environnement graphique

- ▶ Gestionnaires de fenêtre (Gnome, KDE, etc.)
- ▶ Windows (en partie intégré au noyau) ▶ OSX

## Gestion de l'installation des applications

- ▶ Gestion de paquets Linux,
- ▶ App Store Apple,

▶ Play Store Android, ▶ etc.

Gestion de l'exécution Création

#### Gestion de l'exécution

## Gestion de l'exécution des processus Chef d'orchestre

### **Processus**

"A process is fundamentally a container that holds all the information needed to run a program." Tanenbaum

Gestion de l'exécution Lancement

### L'OS est en charge de :

- ▶ Création
- ▶ Lancement
- ▶ Ordonnancement
- ▶ Destruction

9 / 28

10 / 28

### Création d'un processus Kernel Space Étapes nécessaires à la création d'un processus : Stack 打 ▶ Mise en attente du processus en cours (processus parent). ▶ Création des structures de gestion internes, ▶ Création du nouveau processus (processus enfant). ▶ Allocation éventuelle de mémoire. Memory Mappings ▶ Sauvegarde du contexte courant. ▶ Chargement du programme (code exécutable), ▶ État du processus courant (structures noyau).

- ▶ Initialisation des différentes zones mémoire :
	- $\triangleright$  Constantes globales Data Segment
	- $\triangleright$  Variables globales BSS
	- $\blacktriangleright$  Bibliothèques
	- ▶ Pile

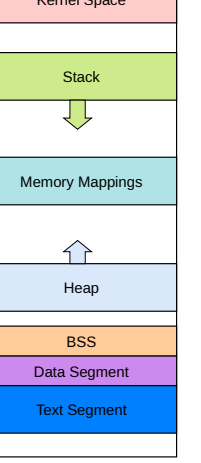

# Lancement d'un processus

- 
- ▶ État du matériel (registres, etc.).
- ▶ Transfert du flot d'exécution au nouveau processus.

## Destruction d'un processus

## Ordonnancement des Processus

Problèmes liés à une exécution séquentielle

- ▶ Mise à jour du statut du processus
- ▶ Libération des ressources
	- ▶ Structures de données noyau
	- ▶ Pages mémoire
	- $\blacktriangleright$  Fichiers ouverts
- ▶ Suppression des références au processus dans le noyau
- ▶ Mise à jour des relations parent-enfant
- ▶ Envoie des éventuels signaux
- ▶ Transfert du flot d'exécution à un autre processus

### Système monotâche :

- ▶ Blocage du système complet à chaque entrée-sortie
- ▶ Discord et LOL mutuellement exclusifs  $\rightarrow$  Inacceptable
- ⇒ Basculement entre les différents processus existants

## À quel moment ? Quel processus choisir ?

- $\triangleright$  À intervalle régulier ?  $\rightarrow$  sous utilisation du processeur
- ▶ Discipline a part entière → Ordonnancement
- $\blacktriangleright$  Linux  $\rightarrow$  Completely Fair Scheduler (CFS)

13 / 28

14 / 28

#### Gestion de l'exécution Ordonnancement

Ordonnancement des Processus Multi-tâche, Multi-programmation

### Avantages

- ▶ Meilleurs utilisation des ressources
- ▶ Pas de blocage du système sur les I/O
- ▶ Parallèlisation des calculs intensifs
- $\blacktriangleright$  etc...

### Inconvénients

Conflits potentiels d'accès mémoire, disque et au matériel

### Nécésité de :

- ▶ Protéger les espaces mémoire
- ▶ Gérer l'accès aux ressources ⇒ Programmation Concurrente

Démo - Chef d'orchestre

Exemple minimal de deux threads affichant des caractères en parallèle minimal.c

Gestion de l'exécution Ordonnancement

# Mémoire d'un processus

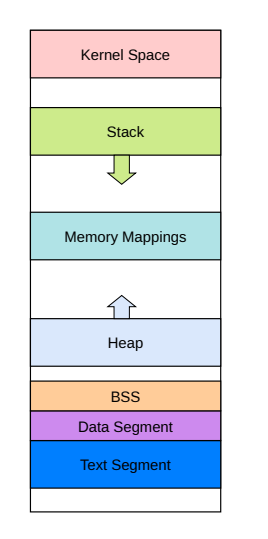

### Différentes zones mémoire :

- $\triangleright$  Constantes globales Data Segment
- $\triangleright$  Variables globales BSS
- ▶ Bibliothèques
- $\blacktriangleright$  Pile

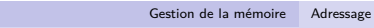

# Démo

Exemples d'adresses mémoire au démarrage

Exemple minimal d'affichage de l'adresse mémoire de deux variables MemInit.c

17 / 28

## 18 / 28

### Gestion de la mémoire Adressage Adressage mémoire Mémoire Virtuelle Mémoire virtuelle Mémoire Gestion de la mémoire Adressage

## Chaque processus a un espace d'adressage **VIRTUEL**

- ▶ Évite les conflits d'adresses
- ▶ Facilite grandement la multi-programmation
- ▶ Permet de mettre en place des mécanismes de protection
- ▶ Nécessite un mécanisme de mise en correspondance

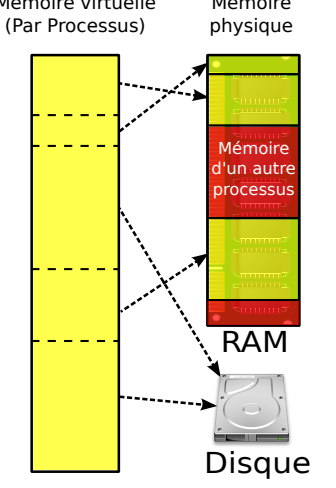

# Adressage Mémoire - Correspondance adresse virtuelle  $\leftrightarrow$  adresse physique

- ▶ Mémoire virtuelle et physique découpées en pages
- ▶ Chaque processus possède une **TABLE DE PAGE**
- ▶ qui contient la correspondance

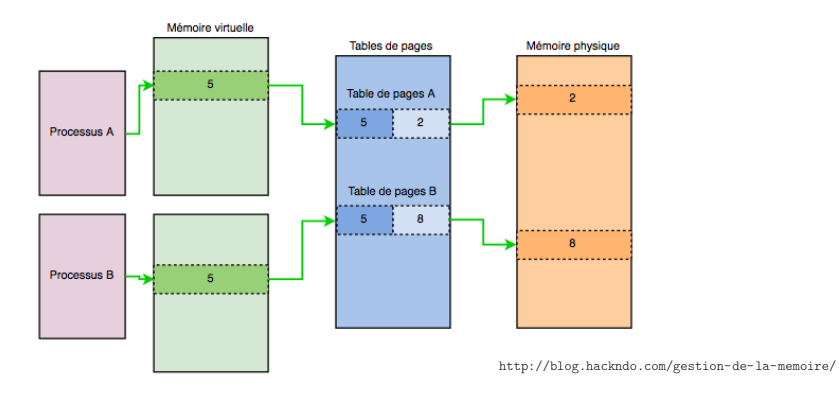

## Adressage Mémoire - Quelques chiffres Caractéristiques Générales

### Taille typique des pages : 4Ko

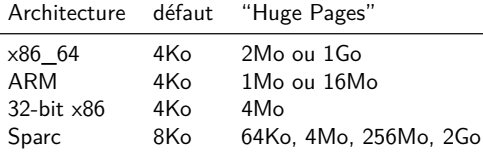

### Taille de l'espace d'adressage virtuel

- ▶ Systèmes 32bits : maximum 4Go
- ▶ Systèmes 64bits :
	- ▶ Maximum théorique : 18446744073709551616 octets  $\rightsquigarrow$  1 milliard de Go
	- ▶ Implémentation actuelle (x86\_64 : 48bits) : 140737488355328 octets  $\rightarrow$  256000 Go
	- ▶ Ca devrait suffire pour un moment...

## Protection - Sécurité

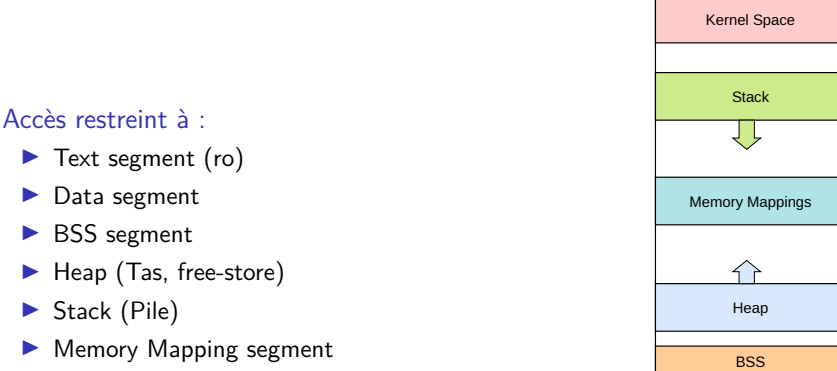

21 / 28

Text Segment Data Segment

# Protection - Sécurité

### Un processus ne peut accéder qu'à certaine parties de son espace d'adressage

Gestion de la mémoire Protection

▶ Text segment (ro)

- ▶ Heap (Tas, free-store)
- 

▶ Data segment ▶ BSS segment

- ▶ Stack (Pile)
- ▶ Memory Mapping segment

## Tout accès en dehors de ces zones ⇒ Segmentation Fault

Une exception : appel de fonction  $\rightarrow$  agrandissement de la pile

### Cohérence assurée par les tables des pages

- ▶ Une page physique n'est associée qu'à un processus à la fois
- ▶ Exception : possibilité de partager explicitement des zones

#### Abstraction du matériel

## Abstraction du matériel – Fonction majeure de l'OS

### **Offrir au programmeur une interface uniforme et portable du matériel** Sans l'OS un programme n'a aucun moyen d'interagir avec l'extérieur.

files ⌒ network  $\bigcirc$ all-knowing O kernel  $\bigcirc$ system calls hardware application 俊 everything ring 3 ring 0 http://duartes.org/gustavo/blog

## Abstraction du matériel

## Types de matériels :

- ▶ Accès à des données locales (disque, mémoire, clavier,. . .)
- ▶ Accès réseau
- $\blacktriangleright$  Horloges Timers
- ▶ Contrôle spécifique

## Deux principaux types d'abstraction :

- $\blacktriangleright$  Fichiers
- ▶ Adresses mémoire
- ⇒ Interface uniforme pour les programmes

Abstraction du matériel Types de Matériels

Classification en fonction du mode d'accès En fonction du mode d'accès

### Accès à des données (fichiers) : en fonction du mode d'accès :

- ▶ Accès par blocs (disques, mémoire)  $\rightarrow$  Block Devices
- ▶ Accès par flux (clavier, réseau)  $\rightarrow$  Character Devices

### Memory-mapped Files

- ▶ Un fichier est mis en correspondance avec un espace mémoire
- ▶ Partage efficace de fichiers entre processus
- $\blacktriangleright$  Très utilisé pour les bibliothèques partagés (libc, ...)
- ▶ Beaucoup plus efficace que les accès disque

25 / 28

### Abstraction du matériel Types de Matériels

# Memory-Mapped & Port-Mapped I/O

### Adresses Dédiées

- ▶ Communication via des adresses mémoires réservés
- ▶ Mémoire et/ou registres matériels mis en correspondance avec des adresses mémoire
- ▶ Transparent pour les programmes (hopefully)
- ▶ Toutes les instructions manipulant la mémoire sont disponibles

### Ports Dédiés

- ▶ Transfert de la valeur d'un registre CPU sur un port
- ▶ Très peu d'instructions disponibles

Memory-mapped I/O est préférable quand disponible

### Systèmes d'exploitation

À retenir

- ▶ Logiciel permettant l'utilisation de la machine
- ▶ Abstraction du matériel pour les applications
- $\blacktriangleright$  Chef d'orchestre des applications

26 / 28